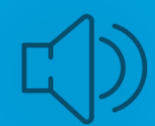

## **FORMATION ABLETON LIVE**

#### OBJECTIFS PEDAGOGIQUES

Acquérir des compétences et maîtriser l'ensemble des outils ABLETON LIVE

Créer et produire de la Musique Electro avec Live Acquérir des compétences de la synthèse analogique Acquérir les connaissances sur les principales cartes sons du marchés

#### PUBLIC , PRE-REQUIS

Toute personne souhaitant maîtriser le logiciel de composition et de performance scénique d'Ableton. musiciens, compositeurs, arrangeurs, ingénieurs du son, techniciens son.…

Connaissance de l'environnement informatique Mac et/ou PC.

#### CONTENU DE LA FORMATION

Maitriser toutes les techniques indispensables de Ableton Live aussi bien en situation de Compositions, d' Enregistrement, d' Editing Audio, de Production ainsi que dans le cadre de la réalisation de dispositifs sonores en temps réel.

Savoir exploiter les différents types de Déclenchements et de Sampling en situation de Concert.Etre opérationnel sur les fonctionnalités du logiciel en situation Home Studio ou sur Scène

#### MODALITES D'EVALUATION

Contrôle continu des connaissances acquises QCM Projet de fin de stage

#### PROFIL DU FORMATEUR

Spécialiste Ableton Live, synthèse audio - musicien

#### LIEU DU STAGE

Boulogne, Neuilly, sur site, domicile

# $\text{SPOOSIVE} \quad \text{FORMSE} \quad \text{FORO}$

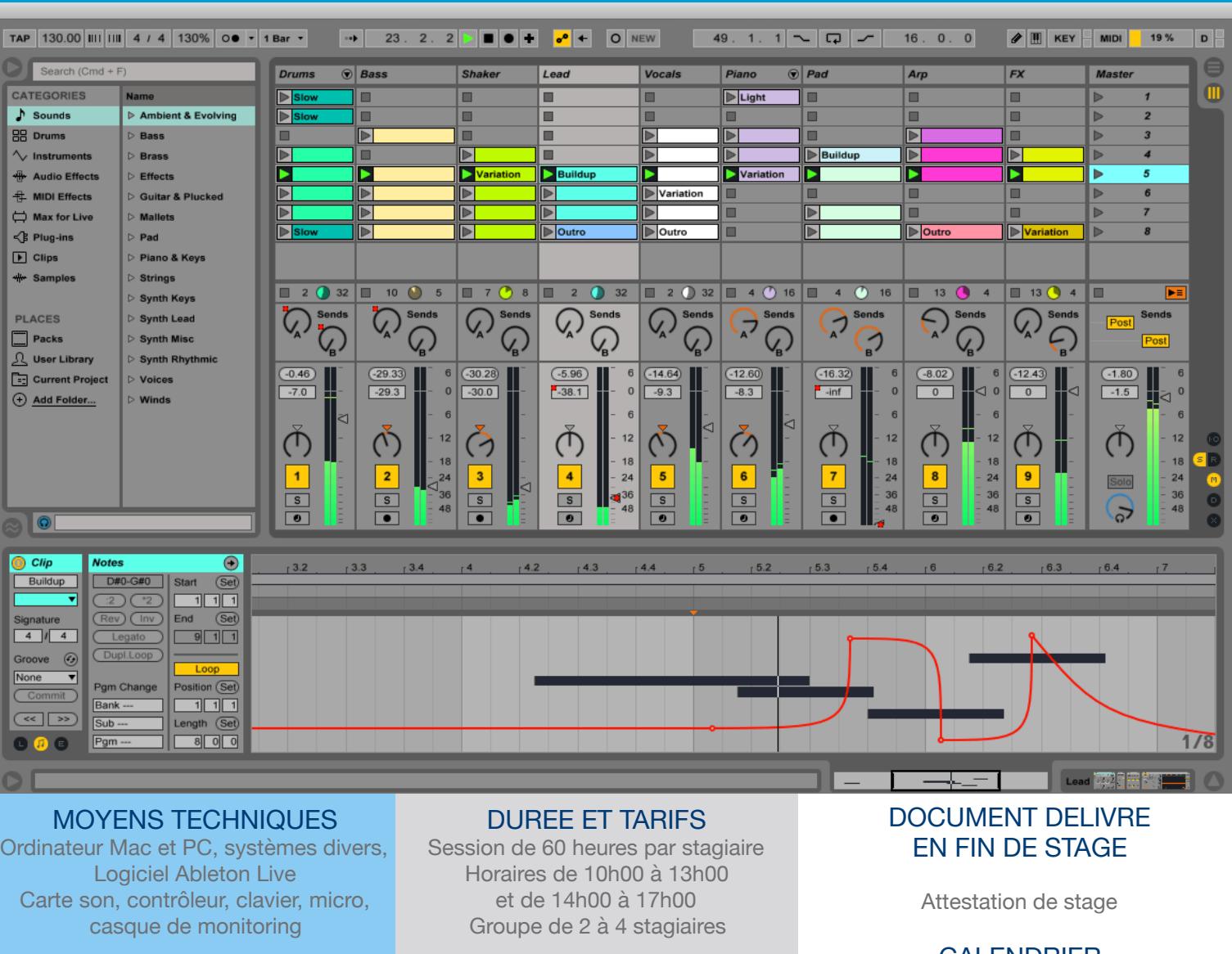

3 600,00 € H.T. T.v.a. applicable 20 % soit 4 320,00 T.T.C.

CALENDRIER **Consulter les dates de session**

### PROGRAMME DE LA FORMATION

#### PRESENTATION DU LOGICIEL

Organiser ses projets et Set Live Configuration des préférences audio Connexion de périphériques externes Organisation principale en mode Session ou Arrangement

#### GESTION DES MEDIAS

Organisation et rangement des fichiers Midi et Audio Navigation dans les banques sonores personnelles Présentation de la bibliothèque de Live Organiser un Set

#### COMPOSER DANS LA VUE SESSION

Comprendre les Clips et Clips Slot Vue de l'ensemble des paramètres d'une piste Les scènes pour déclencher des motifs Agencer son écran de présentation Lancer un Record depuis la vue de Session

#### UTILISER LA VUE ARRANGEMENT

Naviguer sur le plan horizontal Edition directe des séquences de clips Utiliser la grille de quantification Création de fondus entrants, sortant et croisés COMPRENDRE LES PARAMETRES DE CLIP

Edition de clips Audio Edition de clips Midi Les différents modes de déclenchement Les Follow actions

#### MAÎTRISER LE WARP AUDIO

Utilisation du Warp pour les Clips Les algorithmes de Stretching Gestion des éléments de transitoire Quantification automatique appliquée

#### UTILISER LES GROOVES

Utilisation du Warp pour les Clips Les algorithmes de Stretching Gestion des éléments de transitoire Quantification automatique appliquée TRANSFORMER AUDIO EN MIDI

Choix de l'algorithme adéquate

Création d'un fichier Midi à partir d'une boucle audio Slice d'une boucle audio en parties élémentaires dans

#### UTILISER LES INSTRUMENTS

Utilisation des techniques de sampling et celle de la synthèse sonore

Exercices pratiques avec Simpler, Sampler et Impulse La synthèse avec Analog, Collision, Operator et Tension LA TABLE DE MIXAGE

Gestion des entrées et sorties Le monitoring des pistes Le routing des pistes La technique de Resampling Grouper des pistes Attribuer des retards de pistes

#### ENREGISTREMENT DE CLIPS

Créer un Clip directement dans la vue Session Enregistrer dans la vue Arrangement Les différents modes d'enregistrement (Overdub, Step by step)

#### LES RACKS EFFETS ET INSTRUMENTS

Création de Macros Optimiser son accès aux paramètres Insérer directement des effets dans le Rack Sauvegarder ses Racks personnels

#### EFFETS MIDI ET AUDIO

Application d'un effet en insert ou sur départ auxiliaire Les effets de traitement tels que : Équalisation, filtres Compression, Gate/Expandeur Autofilter … Les effets de transformation tels que : Delays, Reverbs Resonator AutoPan AUTOMATIONS ET ENVELOPPE DE **TRANSFORMATION** 

Enregistrement de déclenchement depuis la vue Session Enregistrer les mouvements de variation dans l'Arrangement Intégrer des mouvements directement dans la structure d'un Clip

#### PARAMÉTRER CLAVIERS ET SURFACES DE CONTRÔLE

Assignation d'un contrôleur à un ou plusieurs paramètres de Plugin

Réglage en finesse de leur comportement de modulation Utilisation des touches du clavier comme complément de

#### ALLER PLUS LOIN SUR LES GROOVES

Savoir appliquer les techniques de layering Récupération du Groove d'un élément Application de Groove au Clip Gestion du Pool de Groove Application pratique sur les Drums

#### ALLER PLUS LOIN SUR L'AUDIO ET LE MIDI

Choix de l'algorithme adéquat Création d'un fichier midi à partir d'une boucle audio Slice d'une boucle audio en éléments premiers dans un Sampler

Pratique des techniques de synthèse Application aux boucles de Drums

#### ALLER PLUS LOIN SUR LES EFFETS MIDI

Programmation avancée d'arpèges avec Arpeggiator Génération d'accords et d'harmonisation avec Chord Affiner votre jeux avec Scale, Velocity, Note Lenght et Pitch

#### ALLER PLUS LOIN SUR LE MIXAGE

Application d'un effet en insert ou sur départ auxiliaire Utilisation des techniques d'équalisation Appliquer des filtres La compression des pistes Utiliser la compression de Bus pour le traitement des groupes User de la compression parallèle Gate - Expandeur Autofilter La spatialisation du son Reverberation, Delays Elargisseur stéréophonique Mise en application au travers de nombreux exemples MAÎTRISE DES TECHNIQUES DE SIDECHAIN

Affectation des bus destinés au side chain Utilisation du circuit créé dans un compresseur ou expandeur

Ajustement de l'effet désiré par modification du signal sur le side chain

Application au couple Kick et Basse

Création d'effets spéciaux sur les synthétiseurs

#### UTILISATION DU MICRO ÉCHANTILLONNAGE

Extraction de micro-échantillons Préparation des micro-échantillons Gestion des hauteurs harmoniques Assignation et techniques de jeu avec Simpler